SAP ABAP table CRMC IPM IL HIER {Assignment of Relat.Types to Hier.View and Prod.Type}

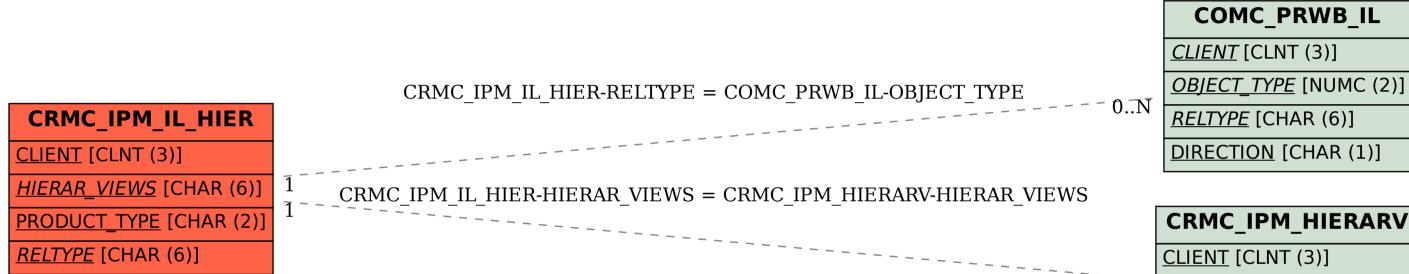

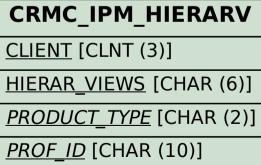